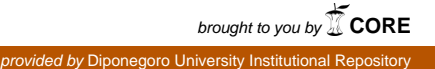

## **Analysis of Variance (ANOVA)**

### **Kegunaan dan Asumsi**

• One Way ANOVA digunakan untuk menguji perbedaan rata-rata lebih dari dua sampel.

#### **Asumsi-asumsi One Way ANOVA:**

- Populasi yang akan diuji berdistribusi normal.
- Varians dari populasi-populasi tersebut adalah sama.
- Sampel tidak berhubungan satu dengan yang lain.

# **Contoh:**

- Toko Appliance mempertimbangkan tiga orang tenaga pemasaran yang akan menggantikan manajer pemasaran yang telah pension.
- Catatan bulan ketiga pemasaran tersebut dijadikan pertimbangan untuk memilih salah satu diantaranya.
- Data penjualan bulanan dari ketiga tenaga pemasaran tersebut adalah sebagai berikut:

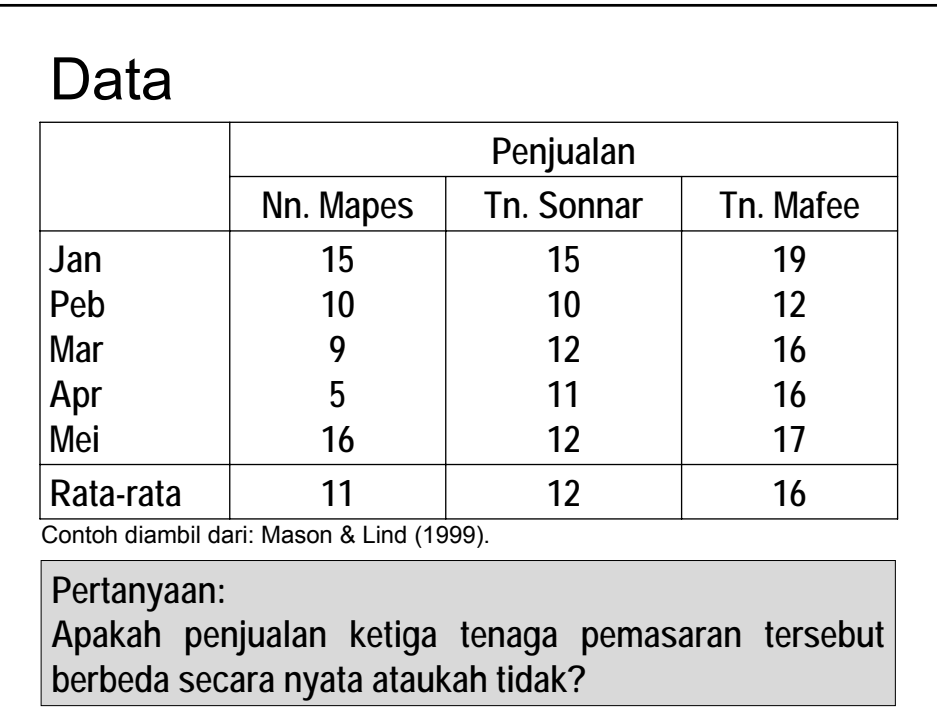

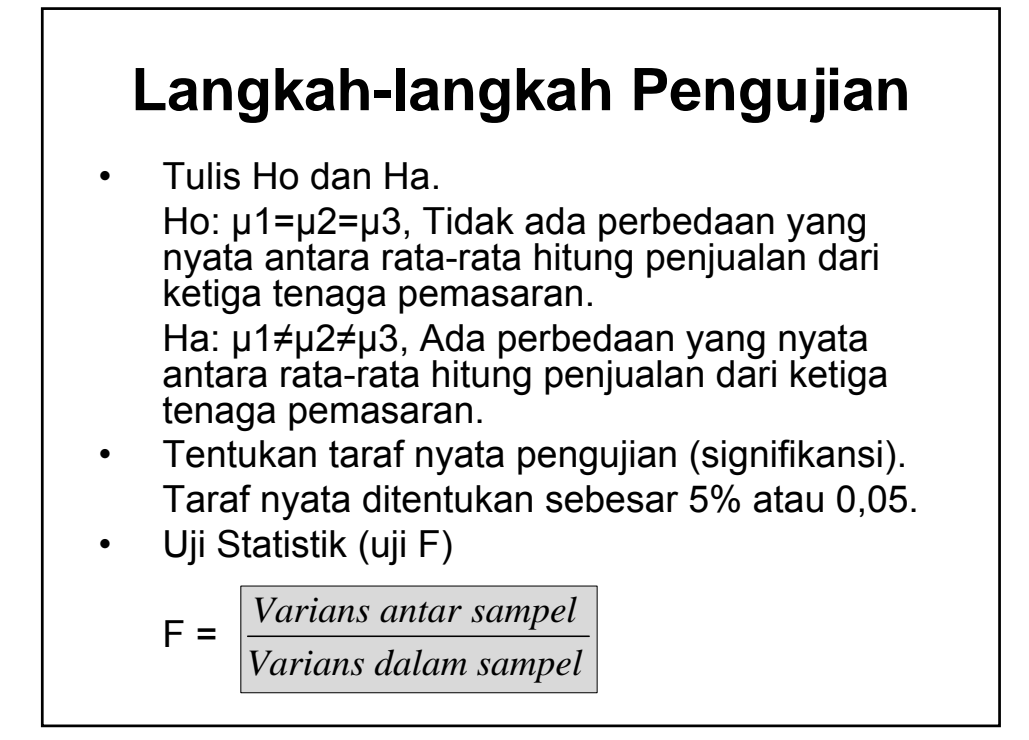

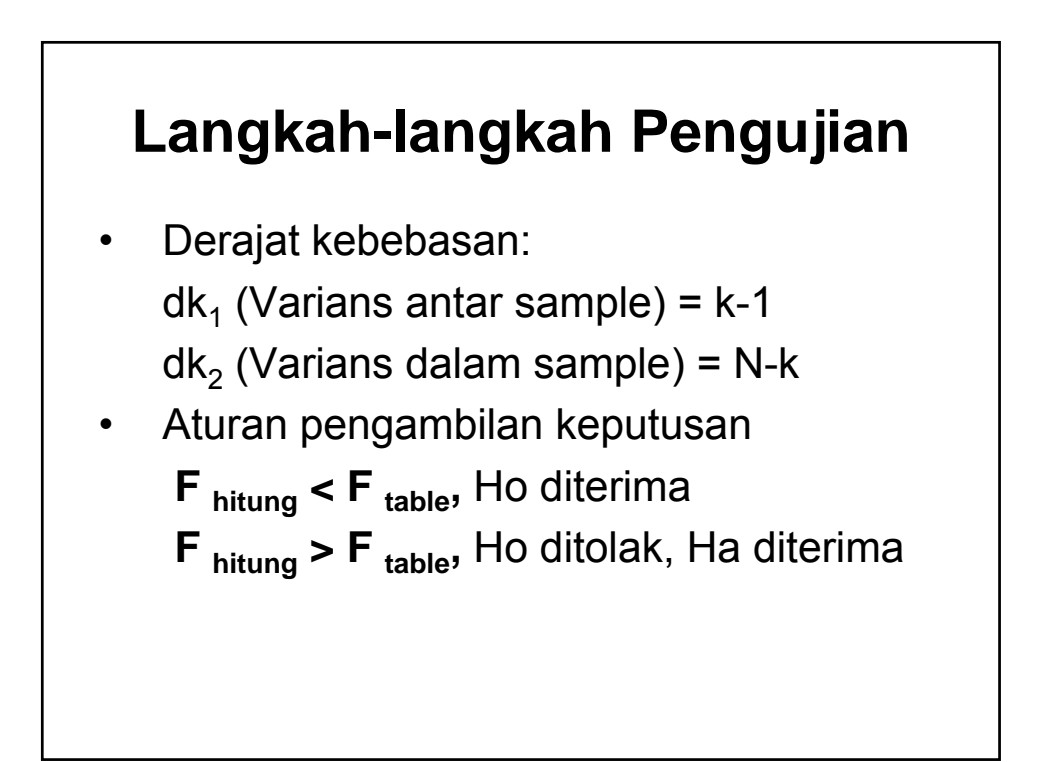

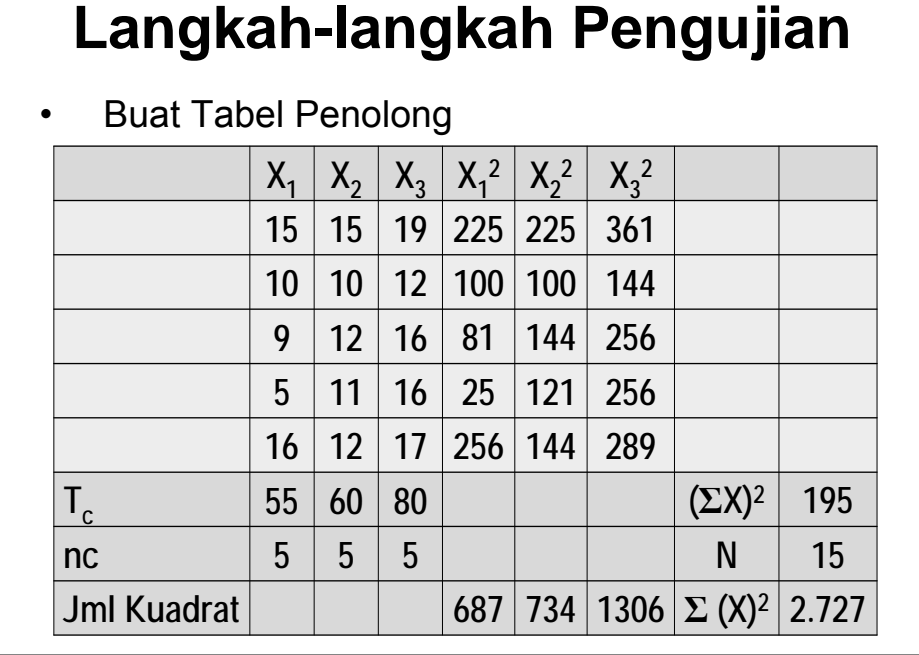

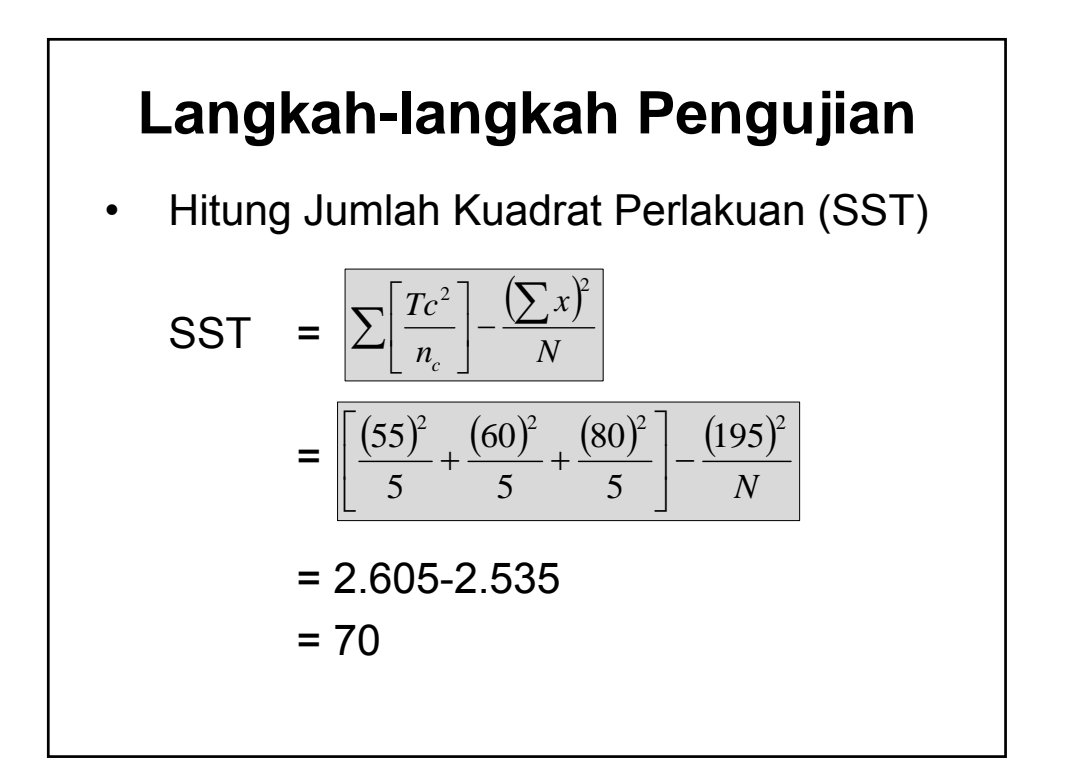

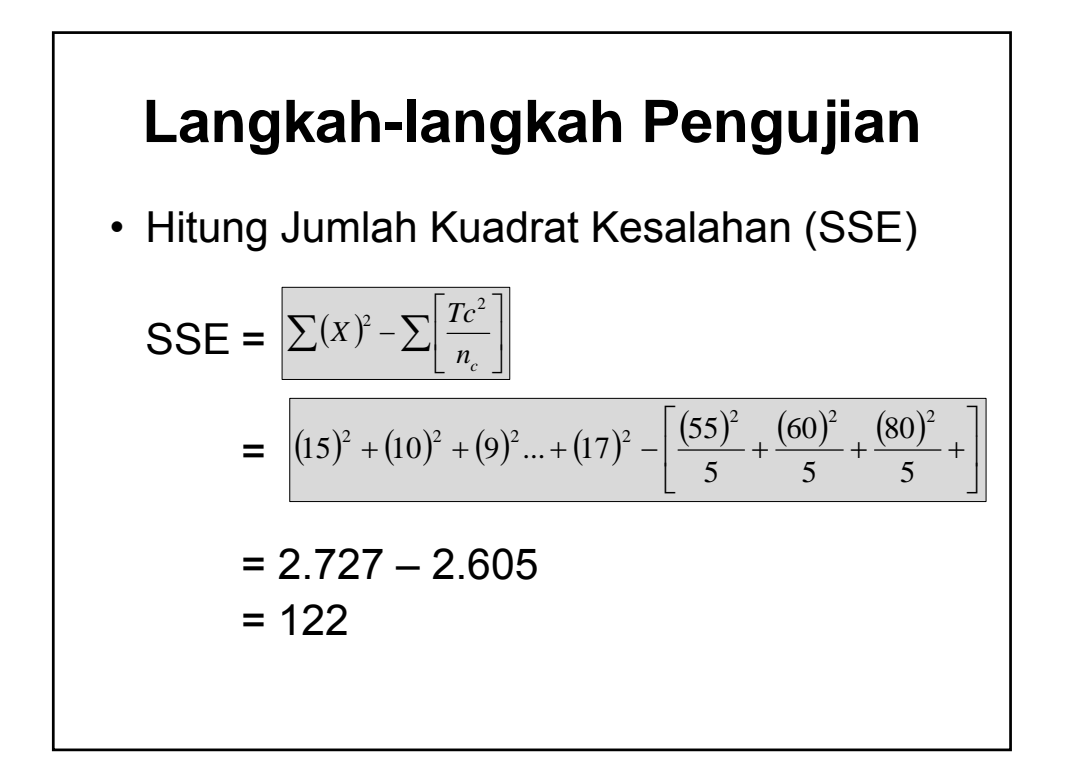

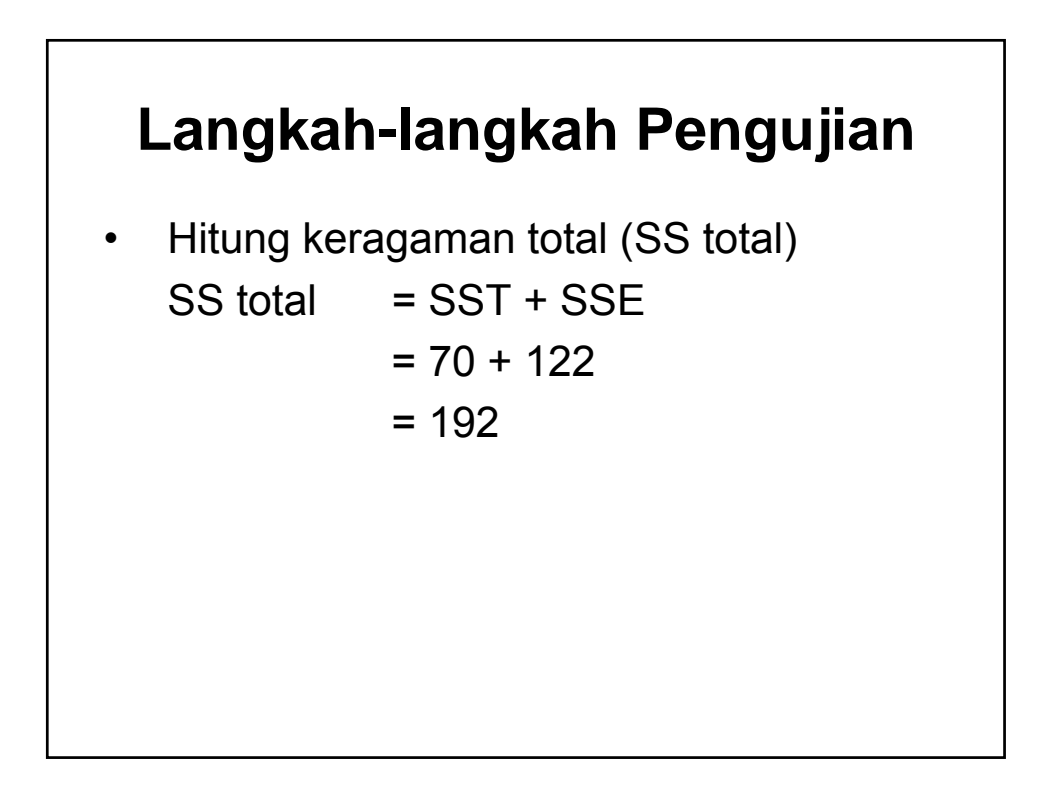

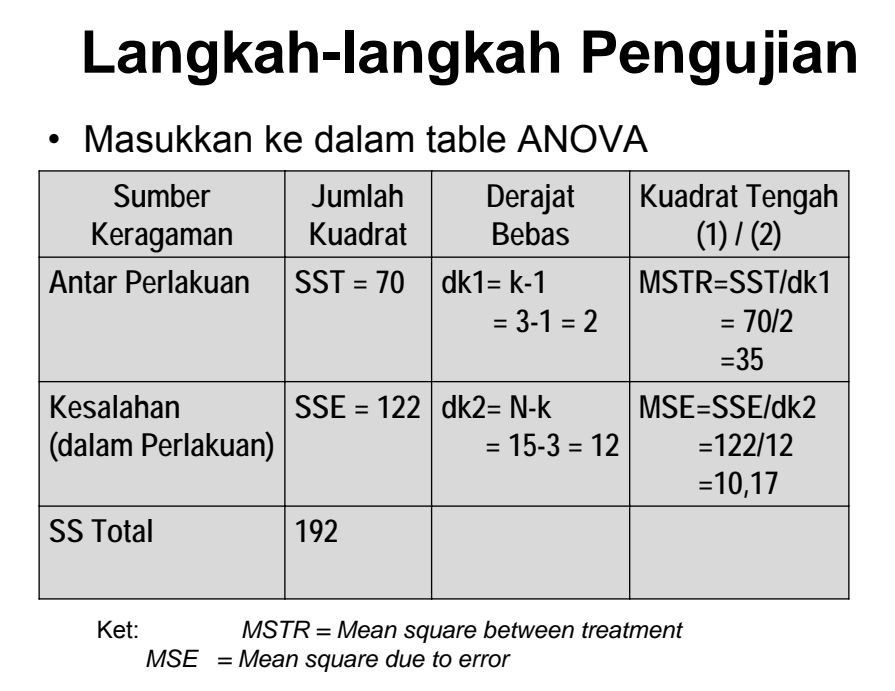

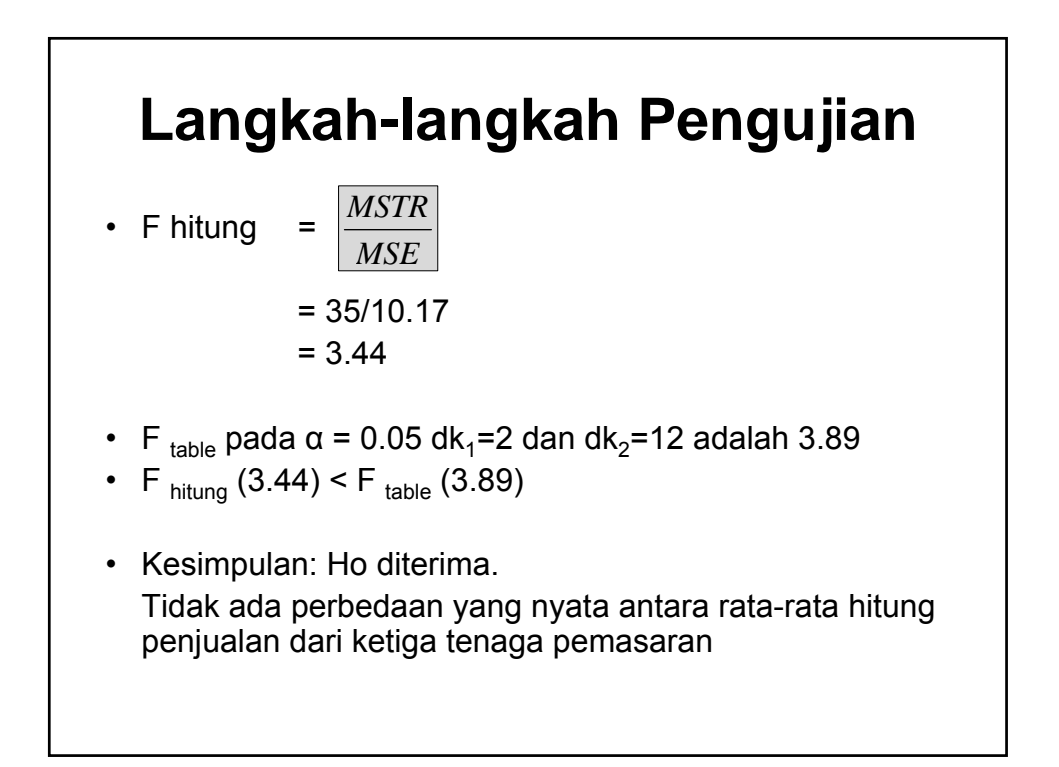

## Latihan

- Pimpinan ingin mengetahui perbedaan Motivasi Pegawai pada lembaga Dinas Pendidikan Nasional, Dinas Sosial dan Departemen Keuangan.
- Sebagai sampel, masing-masing lembaga diambil 5 orang karyawan untuk diteliti. Pimpina menduga bahwa terdapat perbedaan motivasi kerja yang signifikan antara Pegawai pada lembaga Dinas Pendidikan Nasional, Dinas Sosial dan Departemen Keuangan.
- Hasil penelitian tersebut dapat dilihat pada tabel berikut:

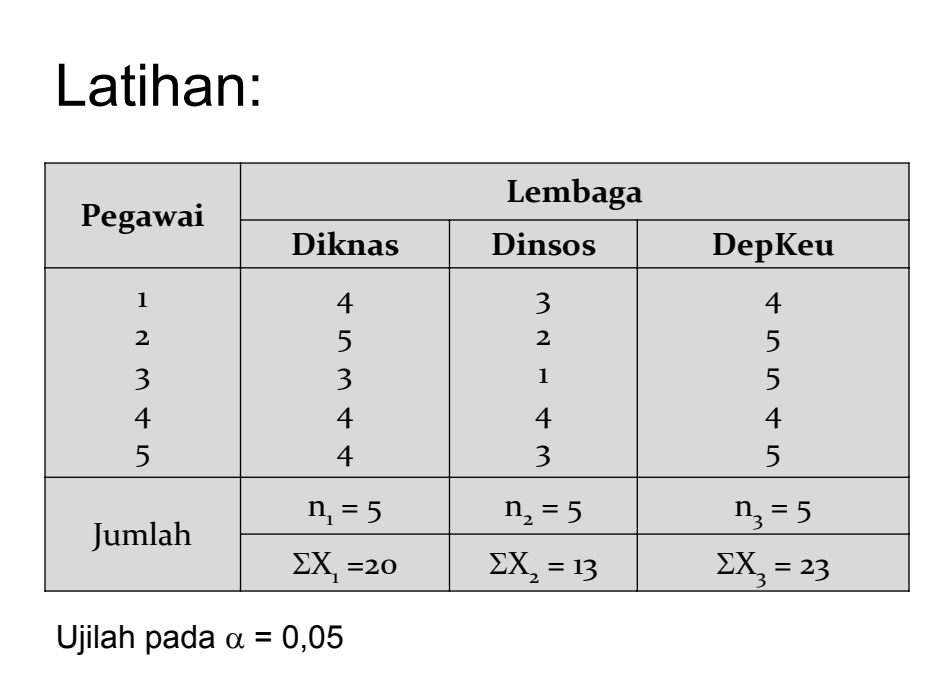

### 7

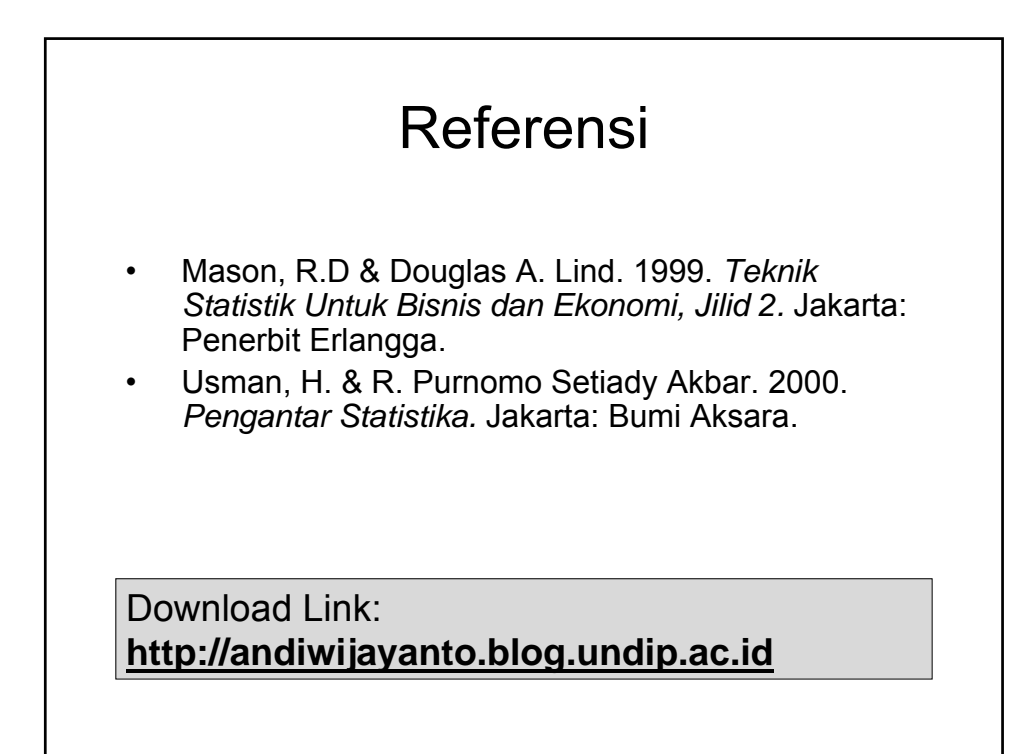